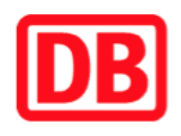

## **Umgebungsplan**

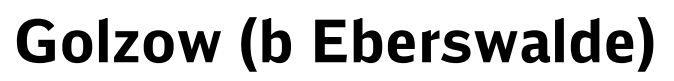

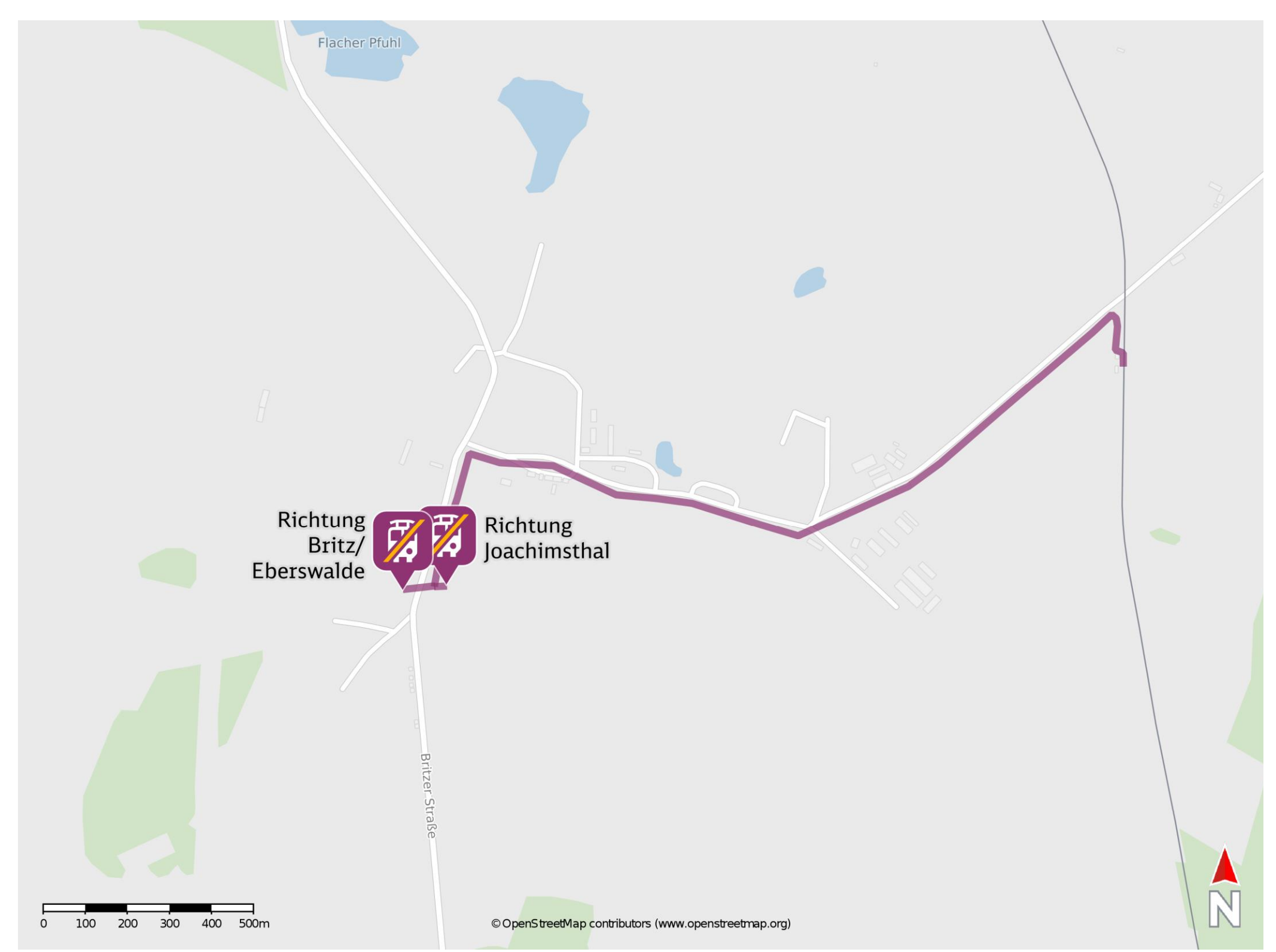

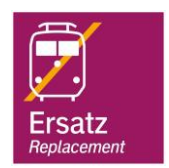

## **Wegbeschreibung Schienenersatzverkehr \***

Verlassen Sie den Bahnsteig und begeben Sie sich an die Senftenhütter Straße. Biegen Sie nach links ab und folgen Sie der Straßenverlauf ca. 880 m bis zur Kreuzung Alte Handelsstraße/ Choriner Weg. Orientieren Sie sich nach rechts und folgen Sie der Straße ca. 850 m bis zur Joachimsthaler Straße/ Britzer Straße. Biegen Sie nach links ab und folgen Sie der Straße ca. 370 m bis zur jeweiligen Ersatzhaltestelle. Die Ersatzhaltestelle befindet sich an der Haltestelle Golzow, Denkmal.

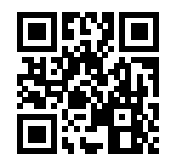

Ersatzhaltestelle Richtung Joachimsthal

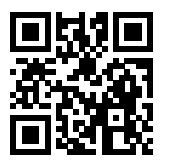

Ersatzhaltestelle Richtung Britz/ Eberswalde

Im QR Code sind die Koordinaten der Ersatzhaltestelle hinterlegt. \* Fahrradmitnahme im Schienenersatzverkehr nur begrenzt möglich.

 26.06.2020, V1.5 Bahnhofsmanagement Potsdam Bahnhof.de / DB Bahnhof live App barrierefrei nicht barrierefrei